## Sintaxis TikiWiki Caracteres Especiales

Cualquiera de los caracteres de la siguiente tabla puede incluirse en una página wiki escribiendo el número que les corresponde entre dos ~. Ejemplo: ~169~ aparecerá como ©

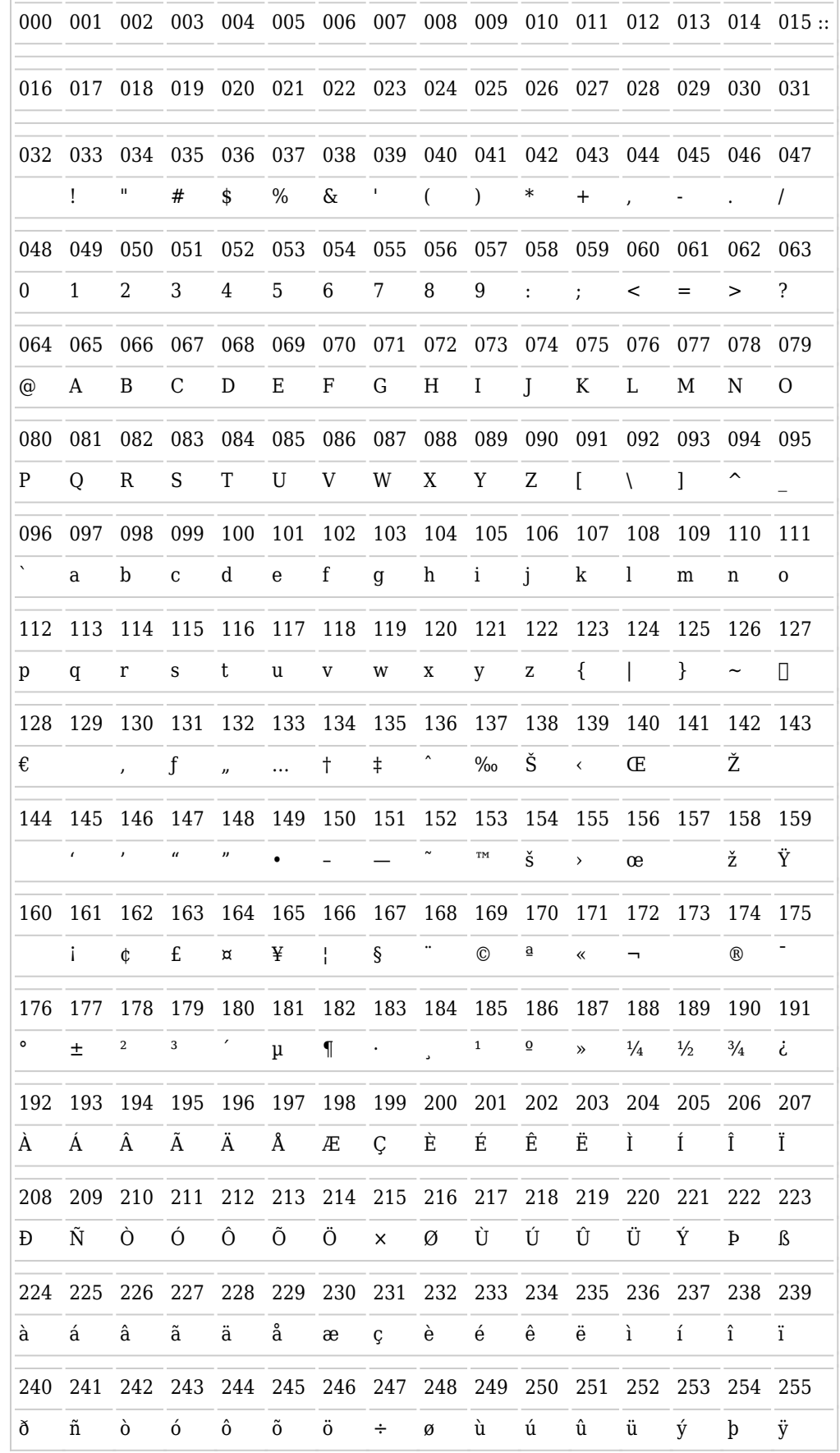